# <span id="page-0-2"></span>**4.1.x Application Resource Definition**

The application provides the actual data required to create the clusters, start the instances and specifies how to connect them in the run-time. A sample application definition, together with information on all the properties that can be added in an application definition JSON are as follows:

- [Sample application definition JSON](#page-0-0)
- [Property definitions](#page-0-1)

#### <span id="page-0-0"></span>**Sample application definition JSON**

The following are sample configurations that can be used in a JSON to define an application:

#### <span id="page-0-1"></span>**Property definitions**

All the properties that correspond to the application resource are explained as follows:

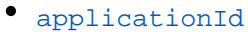

- [multiTenant](#page-2-1)
- [name](#page-2-2)
- [description](#page-2-3)
- [alias](#page-2-4)
- [status](#page-2-5)
- [components](#page-2-6)
	- <sup>o</sup> [groups](#page-2-7)
		- [name](#page-3-0)
		- alias
		- [groupMinInstances](#page-3-1)
		- [groupMaxInstances](#page-3-2)
		- [deploymentPolicy](#page-3-3)
		- **Cartridges**
		- [groups](#page-4-0)
	- <sup>o</sup> [dependencies](#page-3-5)
		- [startupOrders](#page-4-1)
		- [scalingDependents](#page-5-0)
		- [terminationBehaviour](#page-6-0)
	- $^{\circ}$  [cartridges](#page-3-6)
		- [type](#page-7-0)
		- **CartridgeMin**
		- [cartridgeMax](#page-7-2)
		- [subscribableInfo](#page-7-3)
			- [alias](#page-7-4)
			- [deploymentPolicy](#page-7-5)
			- [autoscalingPolicy](#page-7-6)
			- [maxMembers](#page-7-7)
			- [minMembers](#page-8-0)
			- [dependencyAliases](#page-8-1)
			- [artifactRepository](#page-8-2)
				- [alias](#page-9-0)
				- <sup>o</sup> [privateRepo](#page-10-0)
				- <sup>o</sup> [repoUrl](#page-10-1)
				- <sup>o</sup> [repoUsername](#page-10-2)
				- [repoPassword](#page-0-2)
			- [property](#page-8-3)
			- [persistence](#page-8-4)
				- <sup>o</sup> [isRequired](#page-8-5)
				- <sup>o</sup> [volumes](#page-8-6)
					- [id](#page-9-1)
					- [size](#page-9-2)
					- [device](#page-9-3)
					- [removeOnTermination](#page-9-4)
					- [mappingPath](#page-9-5)
					- [snapshotId](#page-9-6)
					- [volumeId](#page-9-7)

[property](#page-2-8)  $^{\circ}$  [name](#page-10-3)  $^{\circ}$  [value](#page-10-4)

#### **Main properties**

**Property Description Description Description Data Example** 

<span id="page-2-3"></span><span id="page-2-2"></span><span id="page-2-1"></span><span id="page-2-0"></span>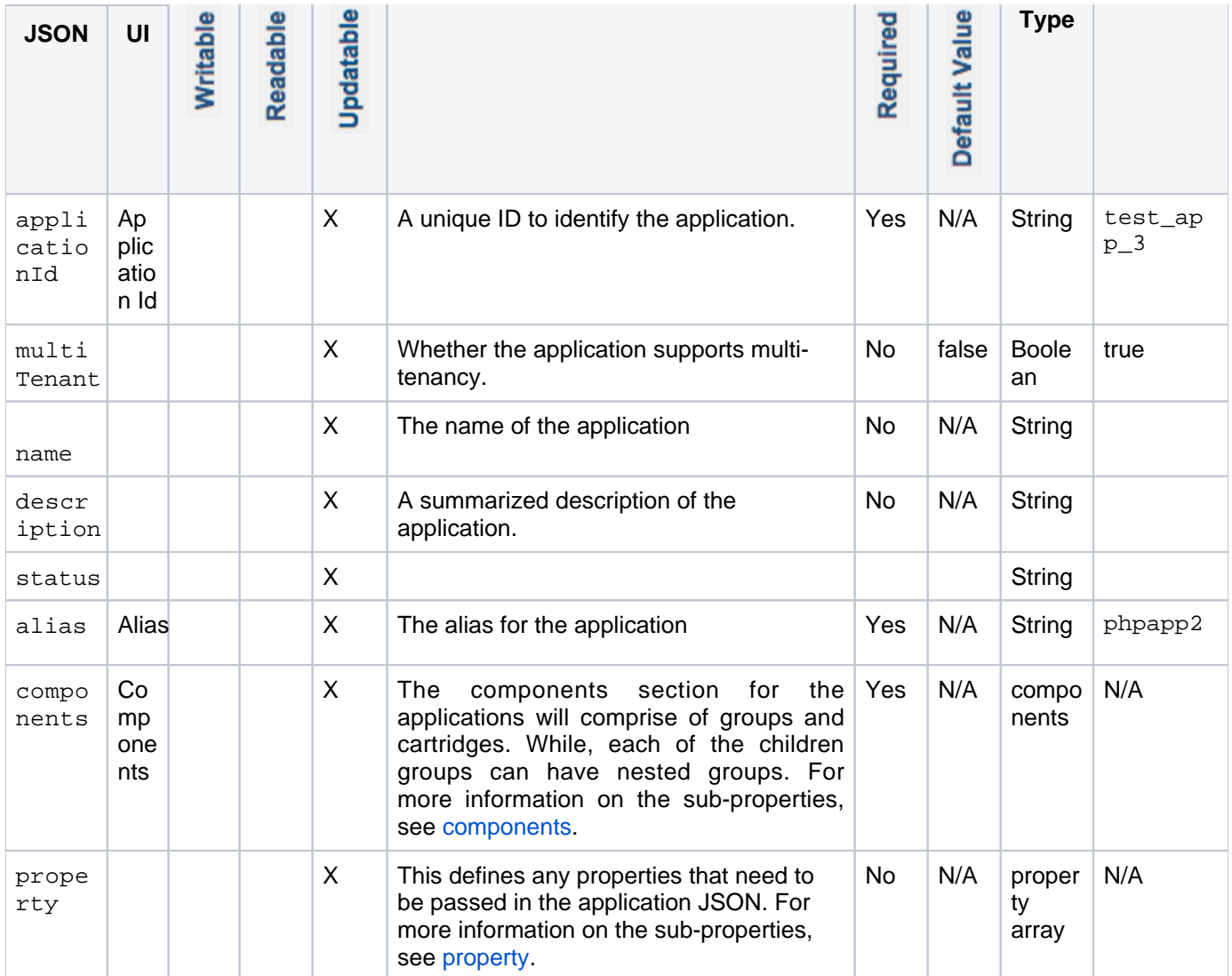

## <span id="page-2-8"></span><span id="page-2-6"></span><span id="page-2-5"></span><span id="page-2-4"></span>**Sub-properties**

#### <span id="page-2-9"></span>**components**

<span id="page-2-7"></span>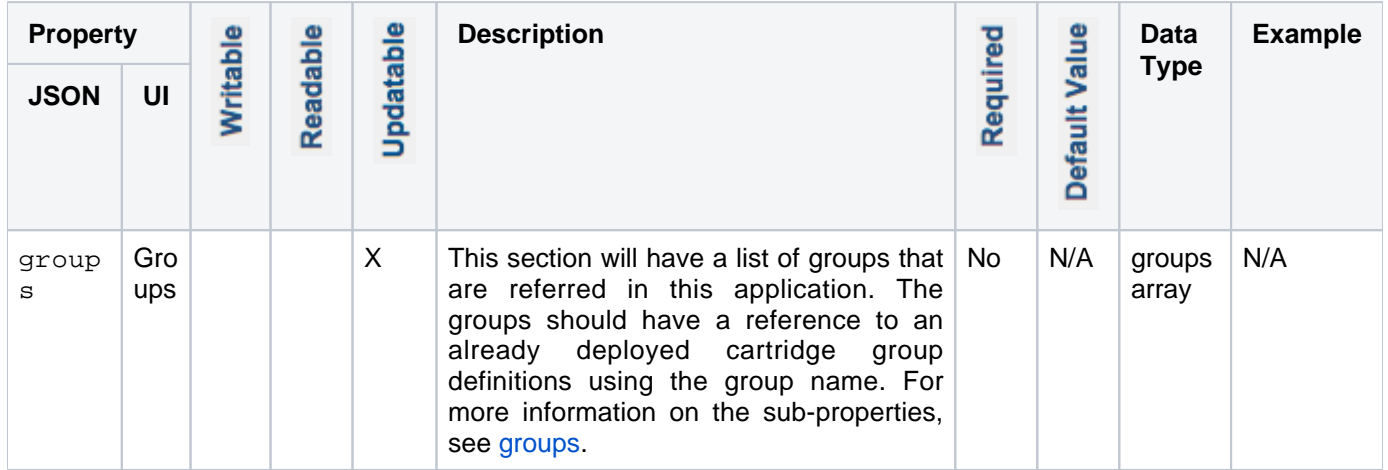

<span id="page-3-5"></span>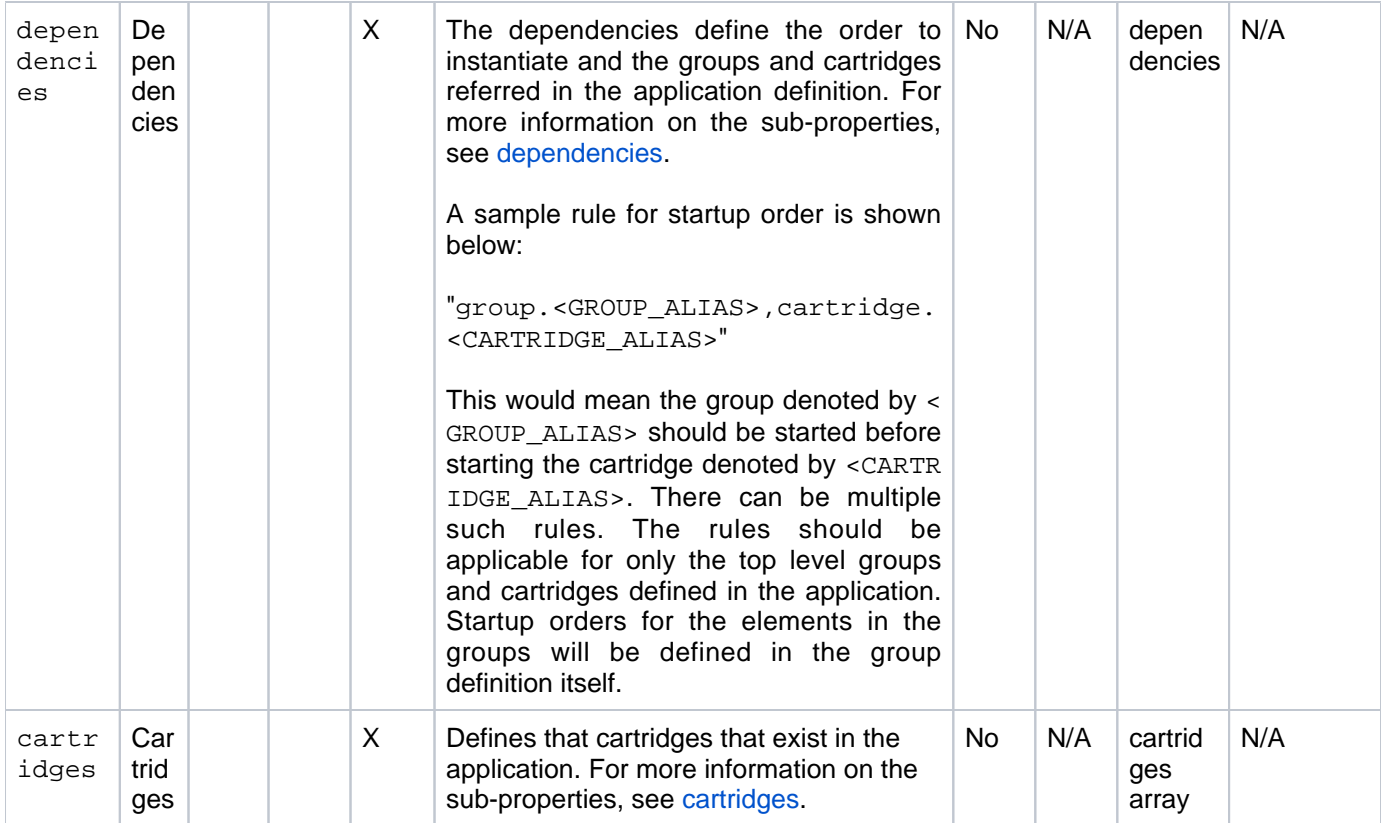

## <span id="page-3-7"></span><span id="page-3-6"></span>groups

<span id="page-3-4"></span><span id="page-3-3"></span><span id="page-3-2"></span><span id="page-3-1"></span><span id="page-3-0"></span>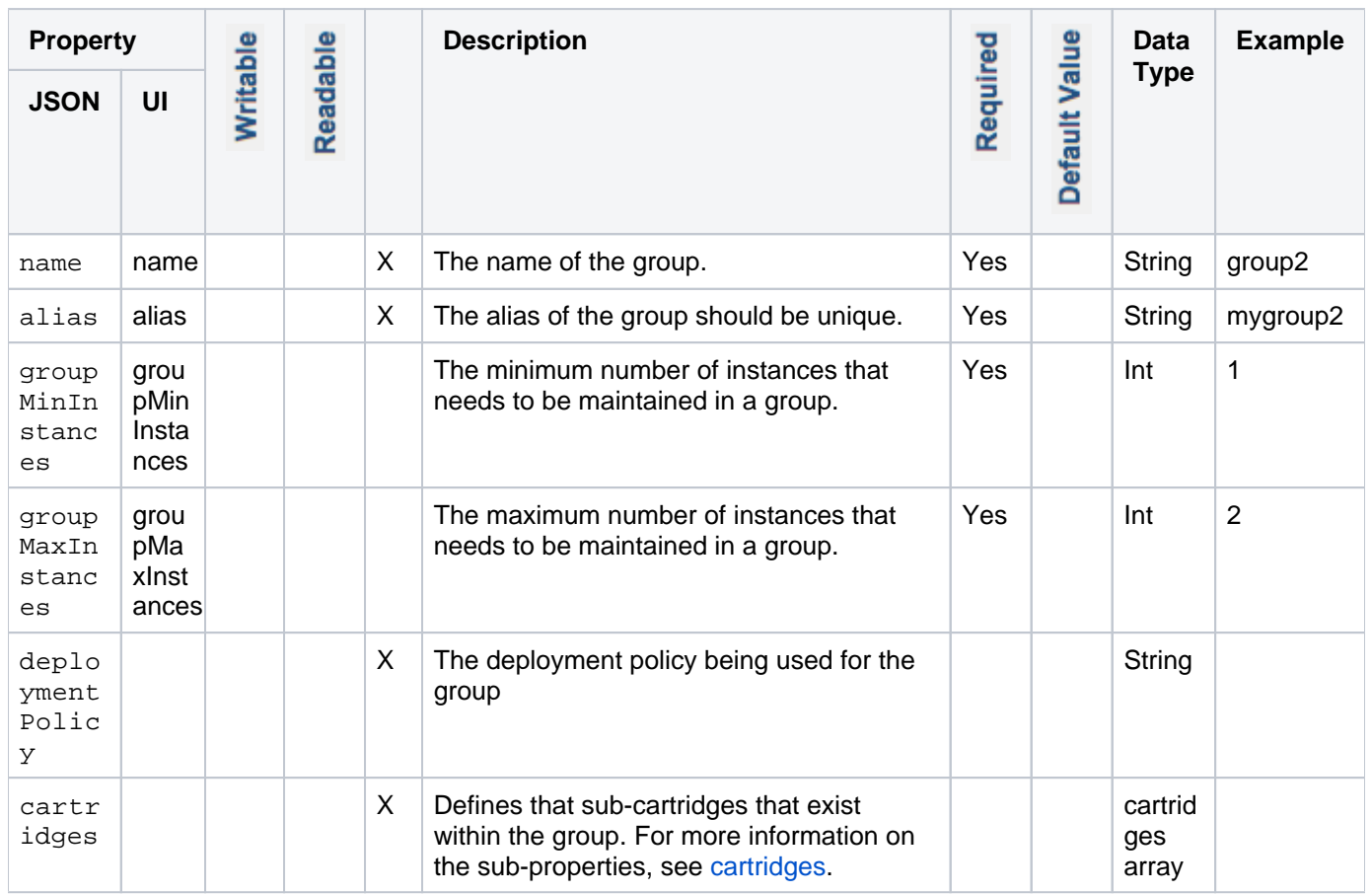

<span id="page-4-0"></span>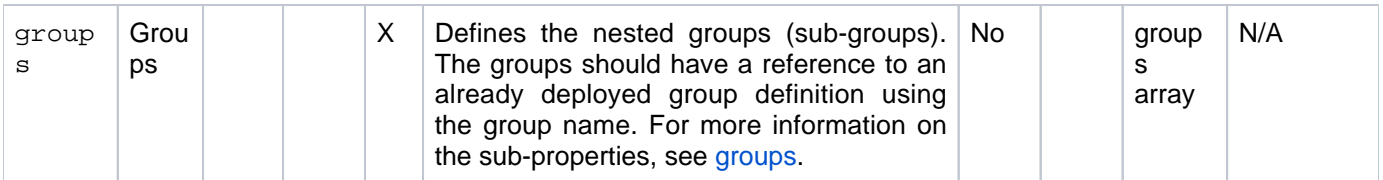

#### <span id="page-4-2"></span>dependencies

<span id="page-4-1"></span>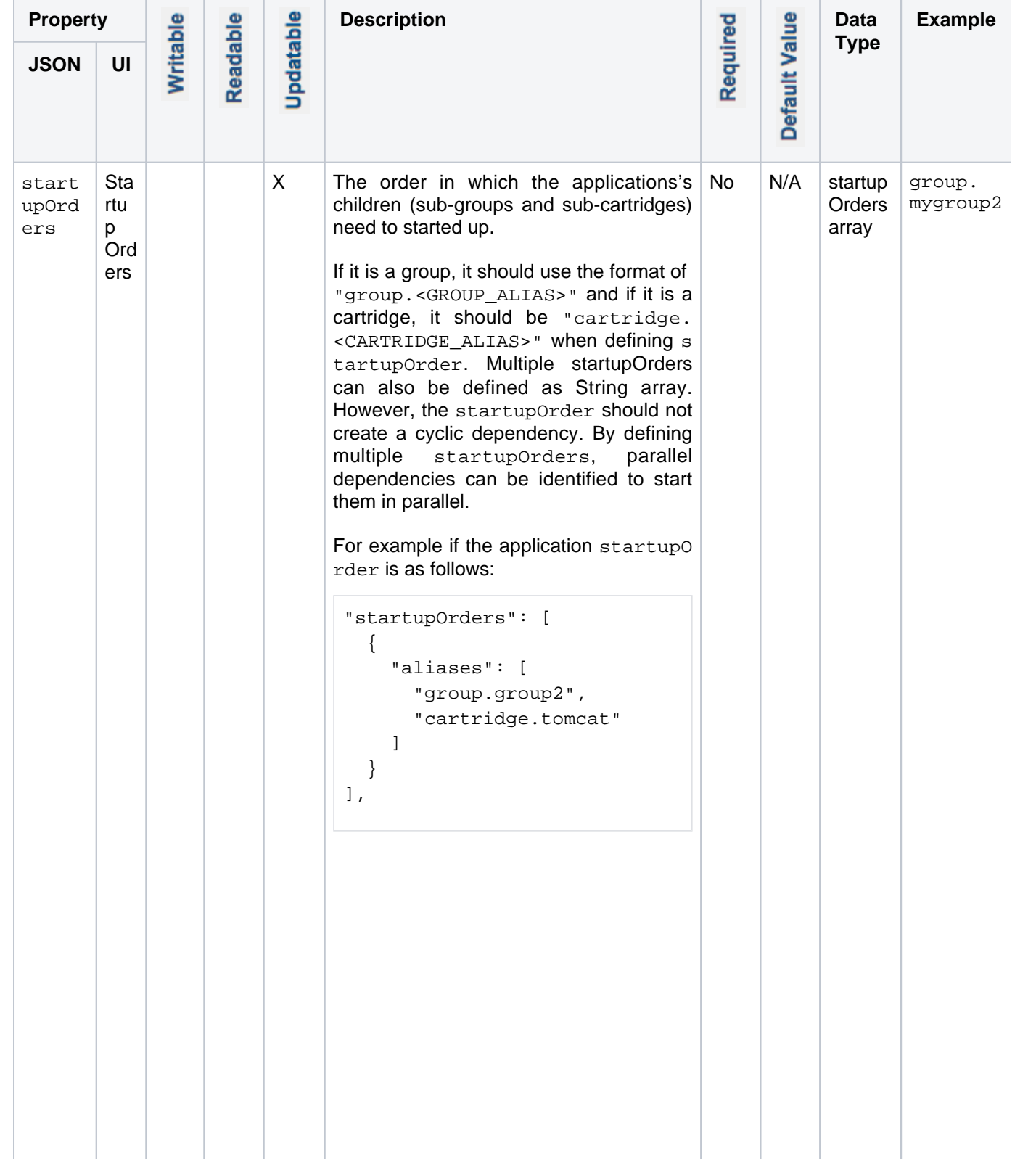

<span id="page-5-0"></span>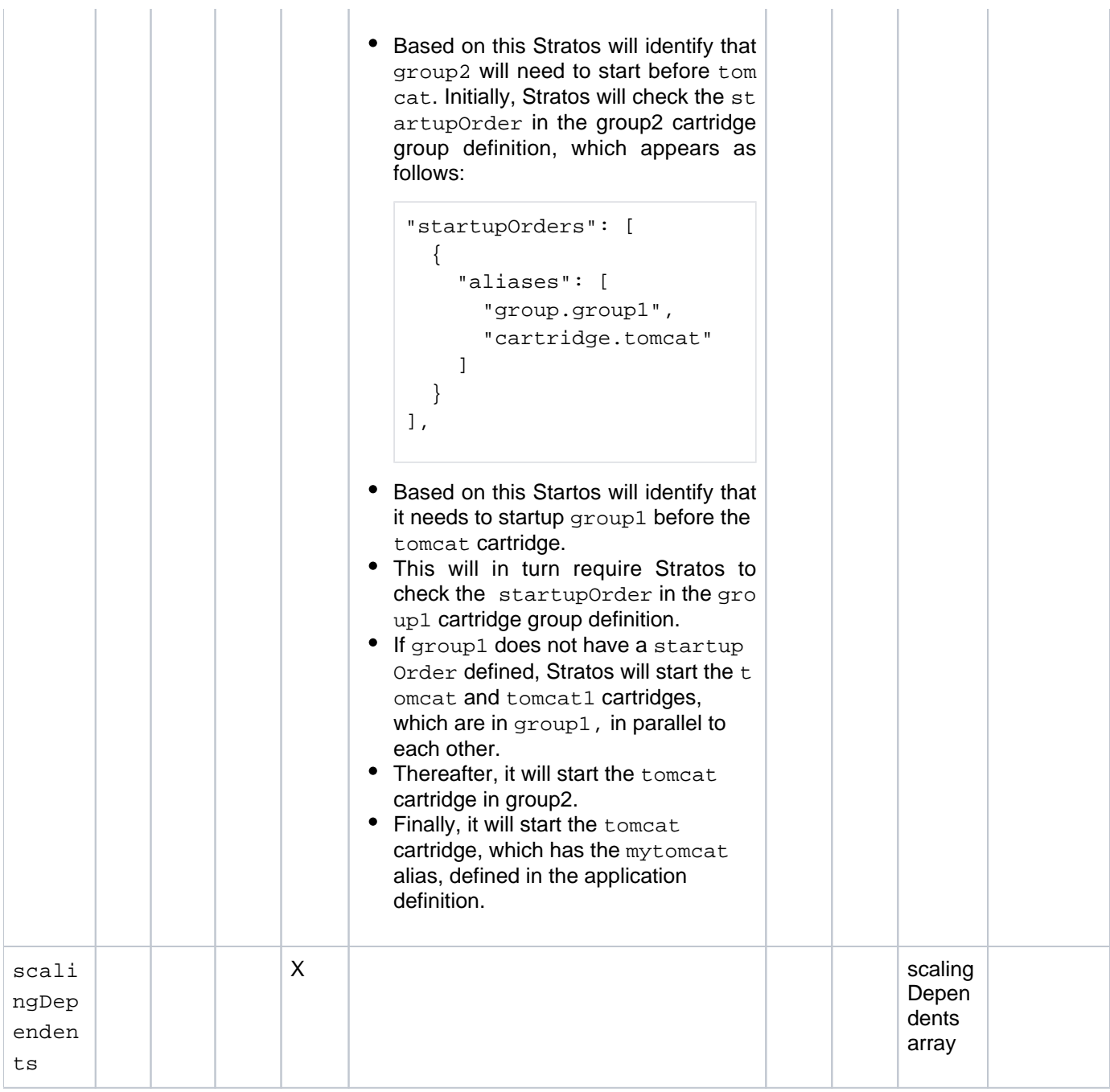

<span id="page-6-0"></span>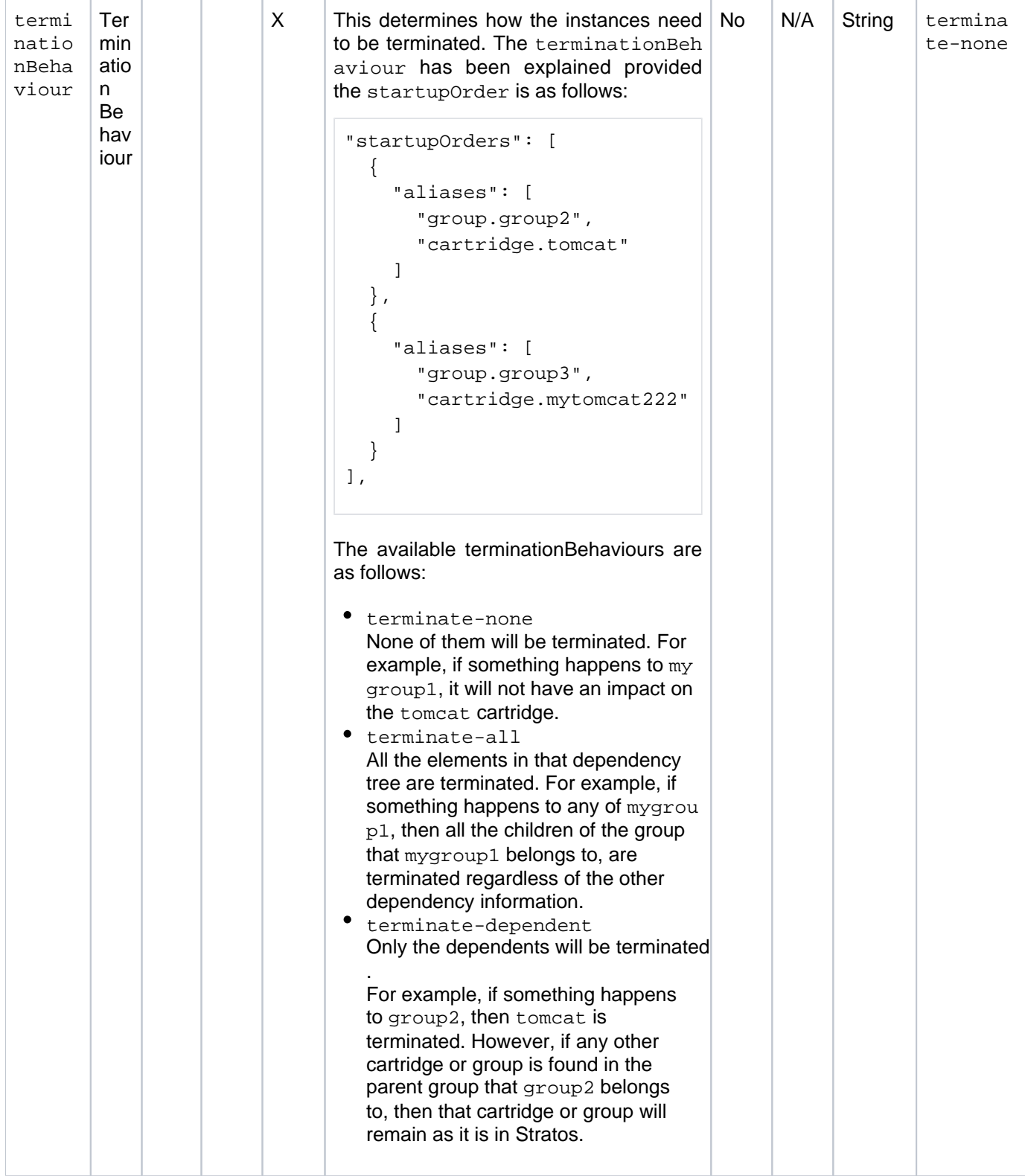

## <span id="page-6-1"></span>cartridges

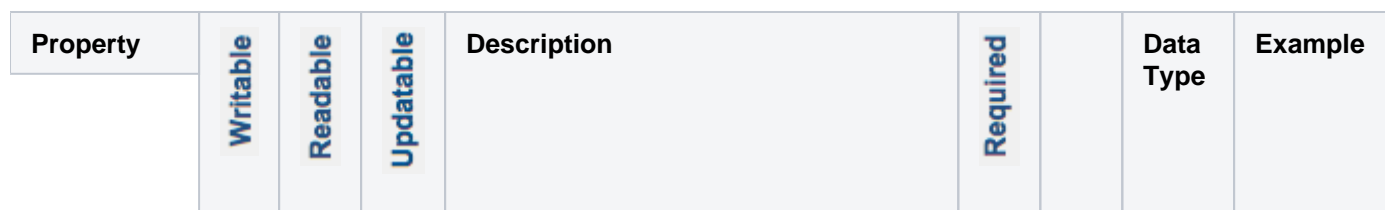

<span id="page-7-1"></span><span id="page-7-0"></span>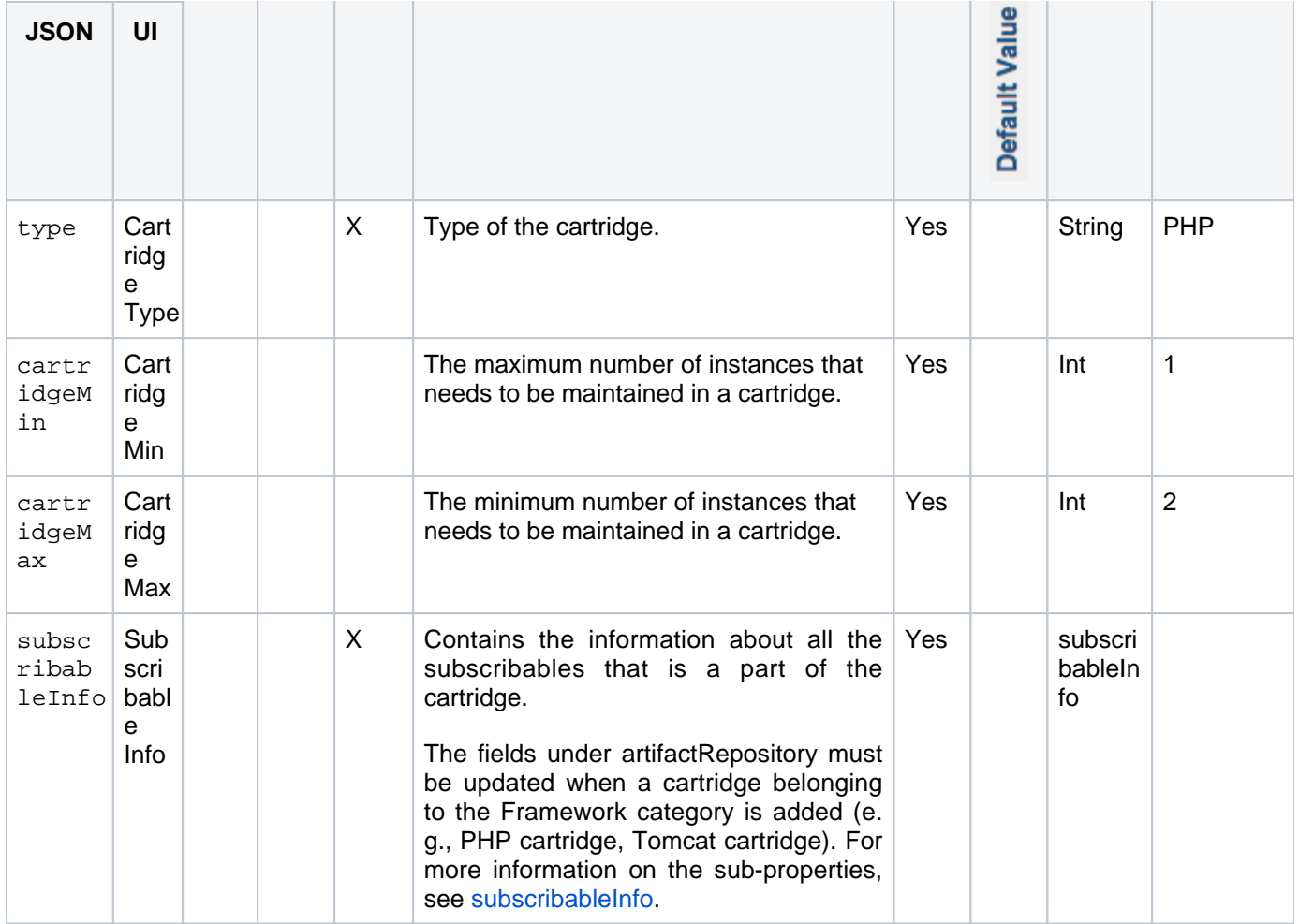

#### <span id="page-7-8"></span><span id="page-7-3"></span><span id="page-7-2"></span>subscribableInfo

<span id="page-7-7"></span><span id="page-7-6"></span><span id="page-7-5"></span><span id="page-7-4"></span>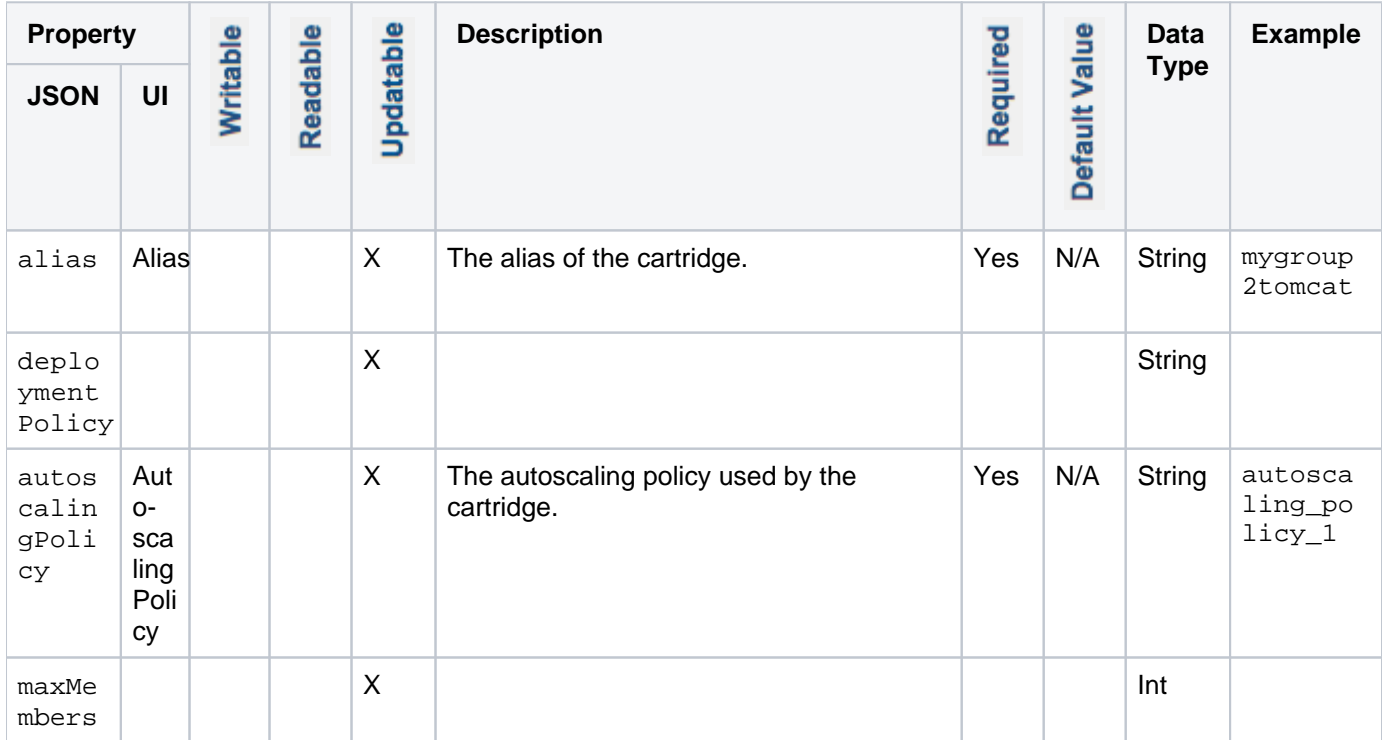

<span id="page-8-4"></span><span id="page-8-2"></span><span id="page-8-1"></span><span id="page-8-0"></span>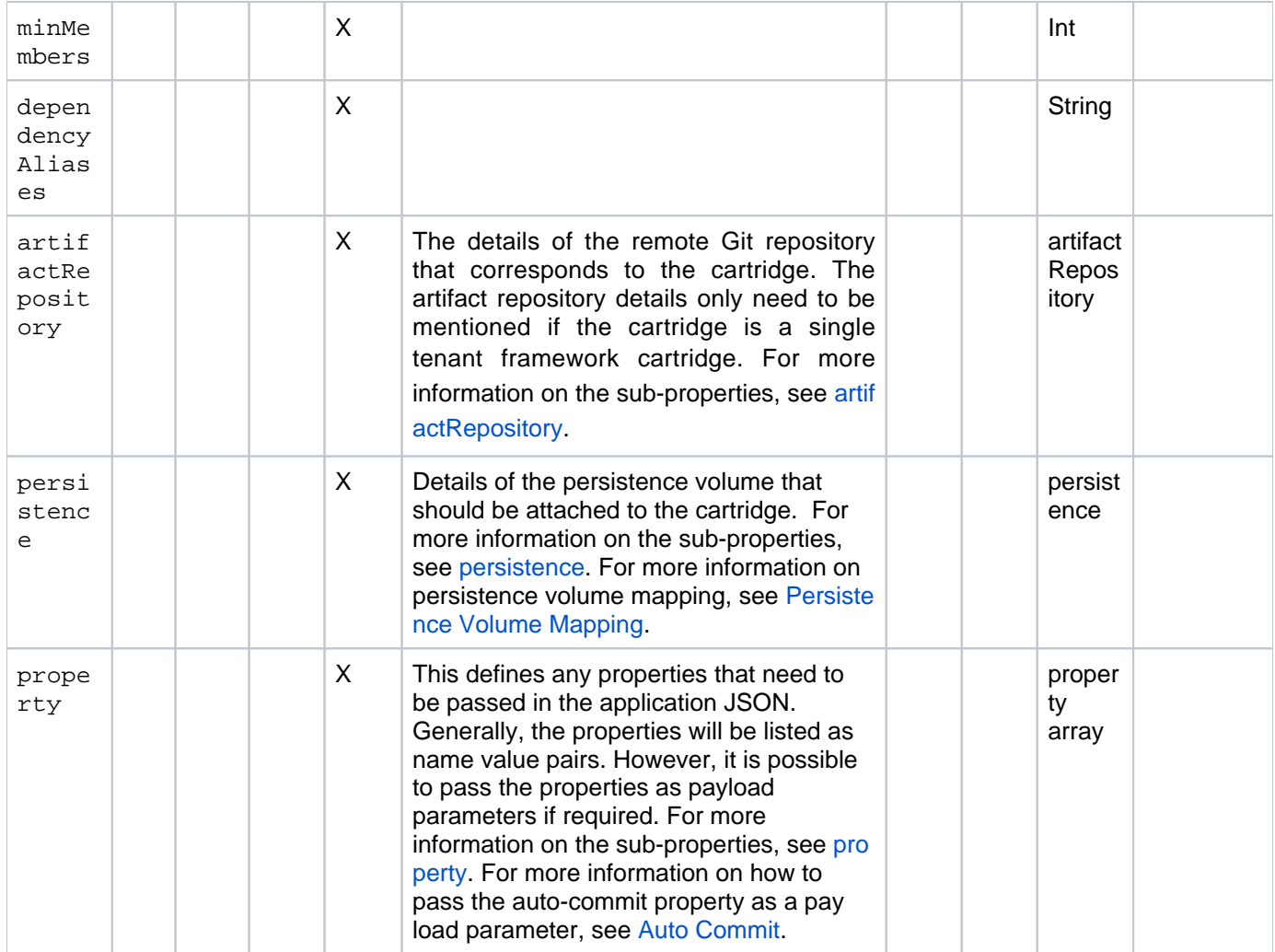

### <span id="page-8-7"></span><span id="page-8-3"></span>persistence

<span id="page-8-5"></span>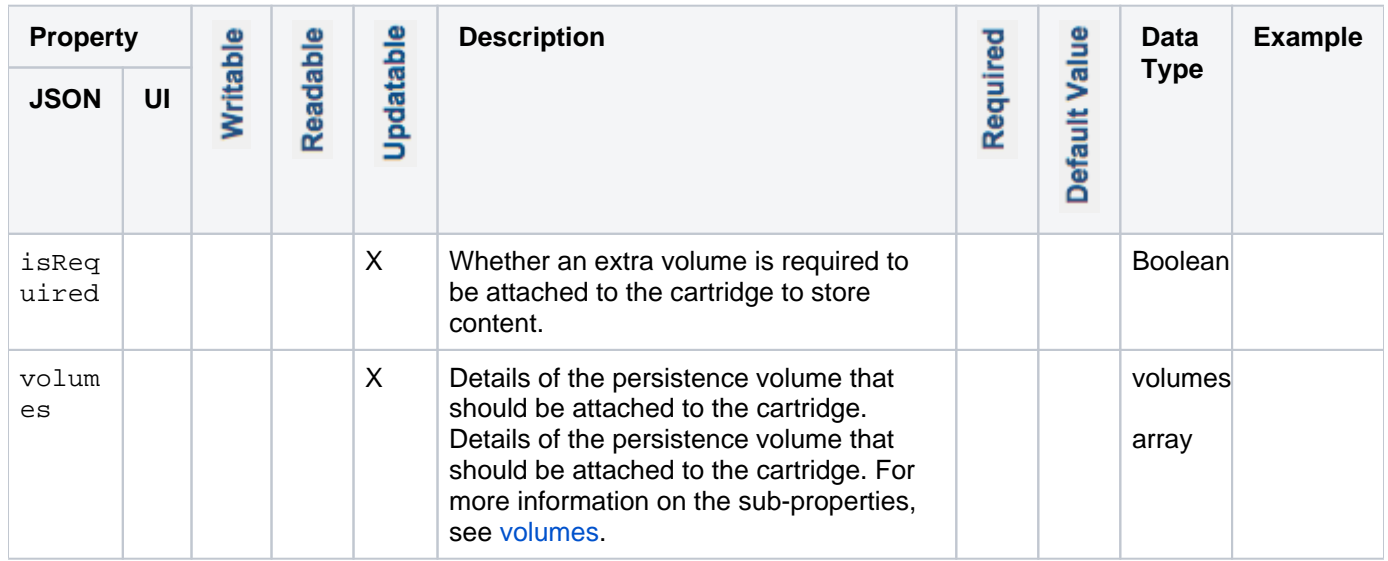

#### <span id="page-8-8"></span><span id="page-8-6"></span>volumes

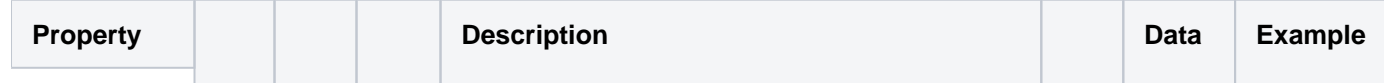

<span id="page-9-4"></span><span id="page-9-3"></span><span id="page-9-2"></span><span id="page-9-1"></span>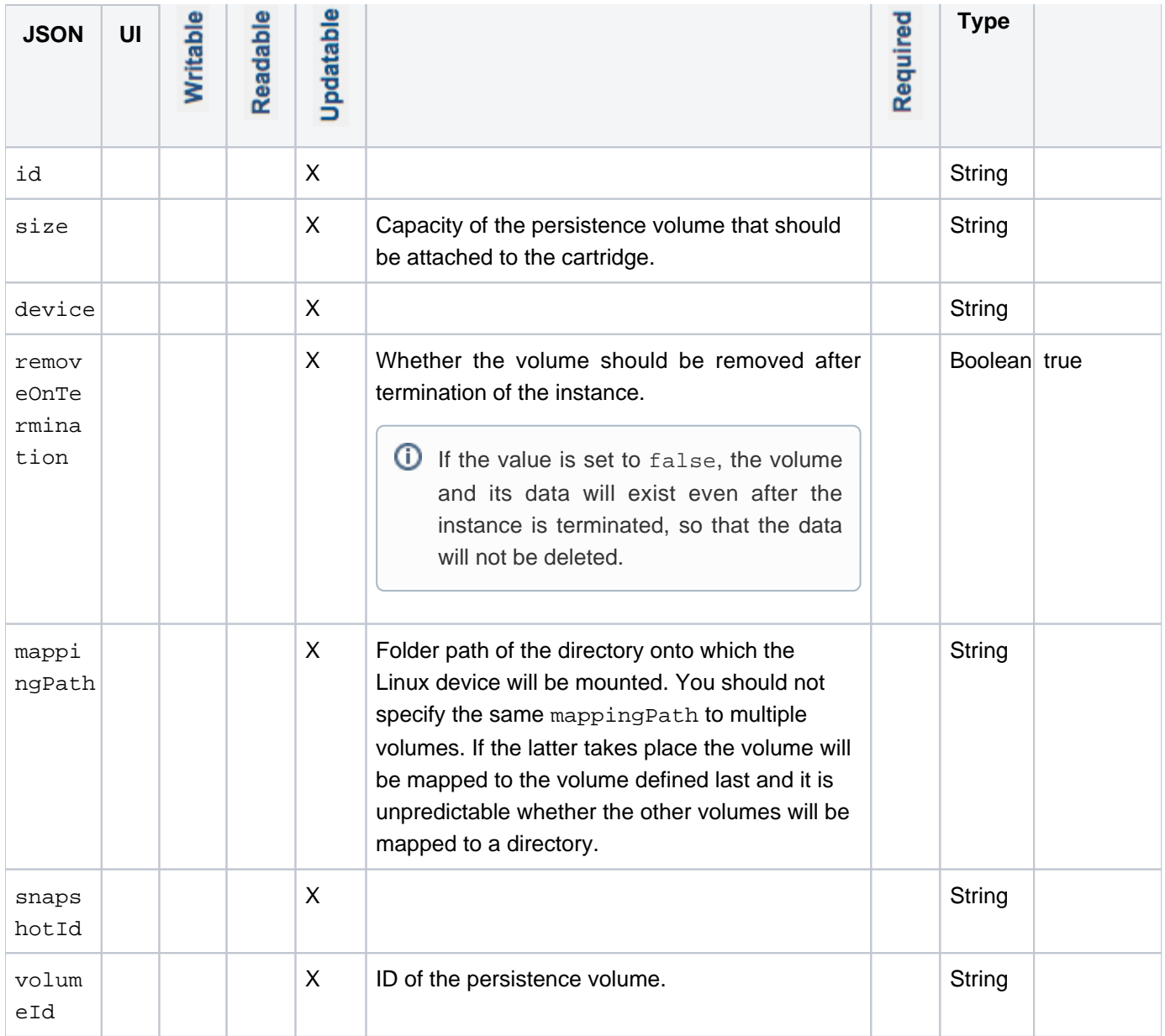

## <span id="page-9-8"></span><span id="page-9-7"></span><span id="page-9-6"></span><span id="page-9-5"></span>artifactRepository

<span id="page-9-0"></span>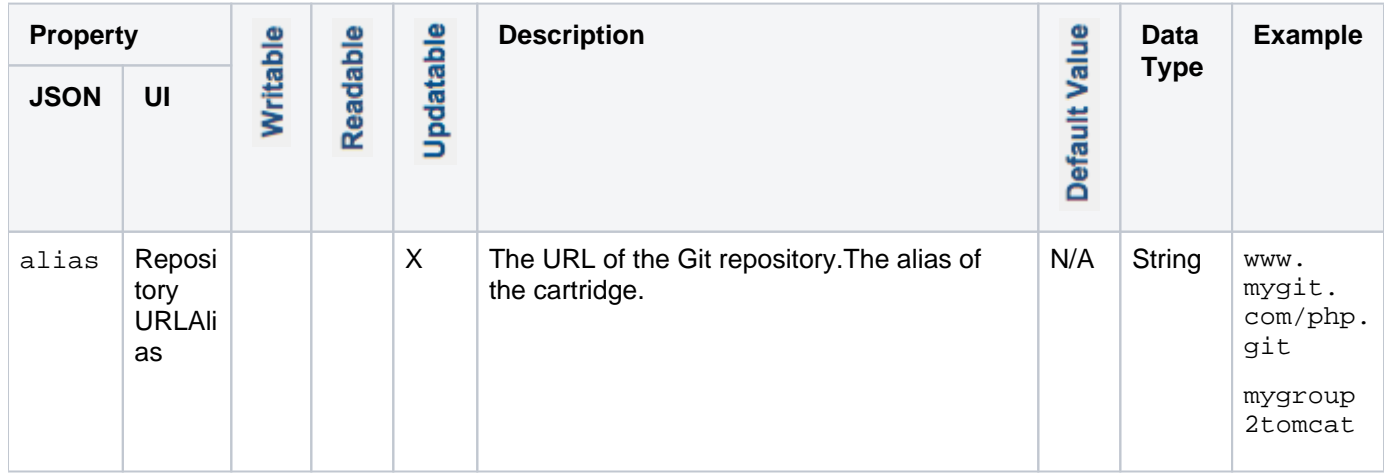

<span id="page-10-2"></span><span id="page-10-1"></span><span id="page-10-0"></span>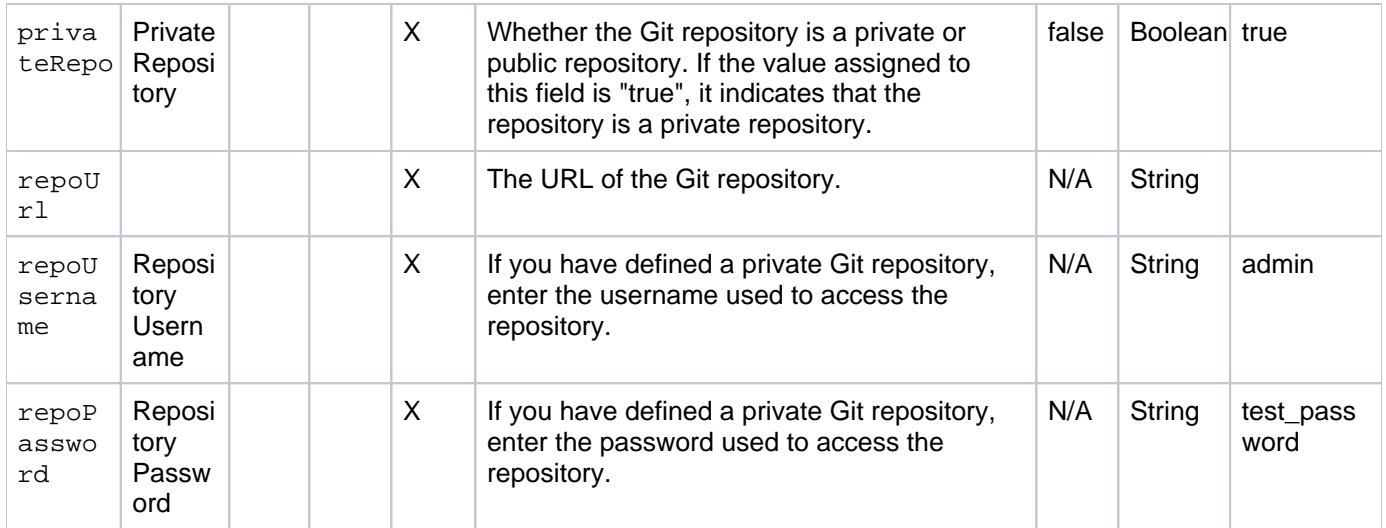

## <span id="page-10-5"></span>property

<span id="page-10-4"></span><span id="page-10-3"></span>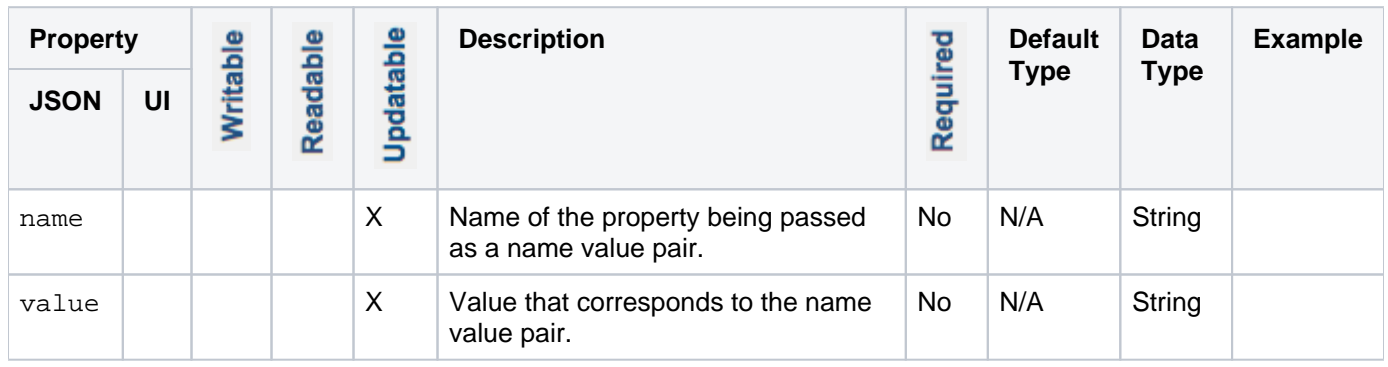